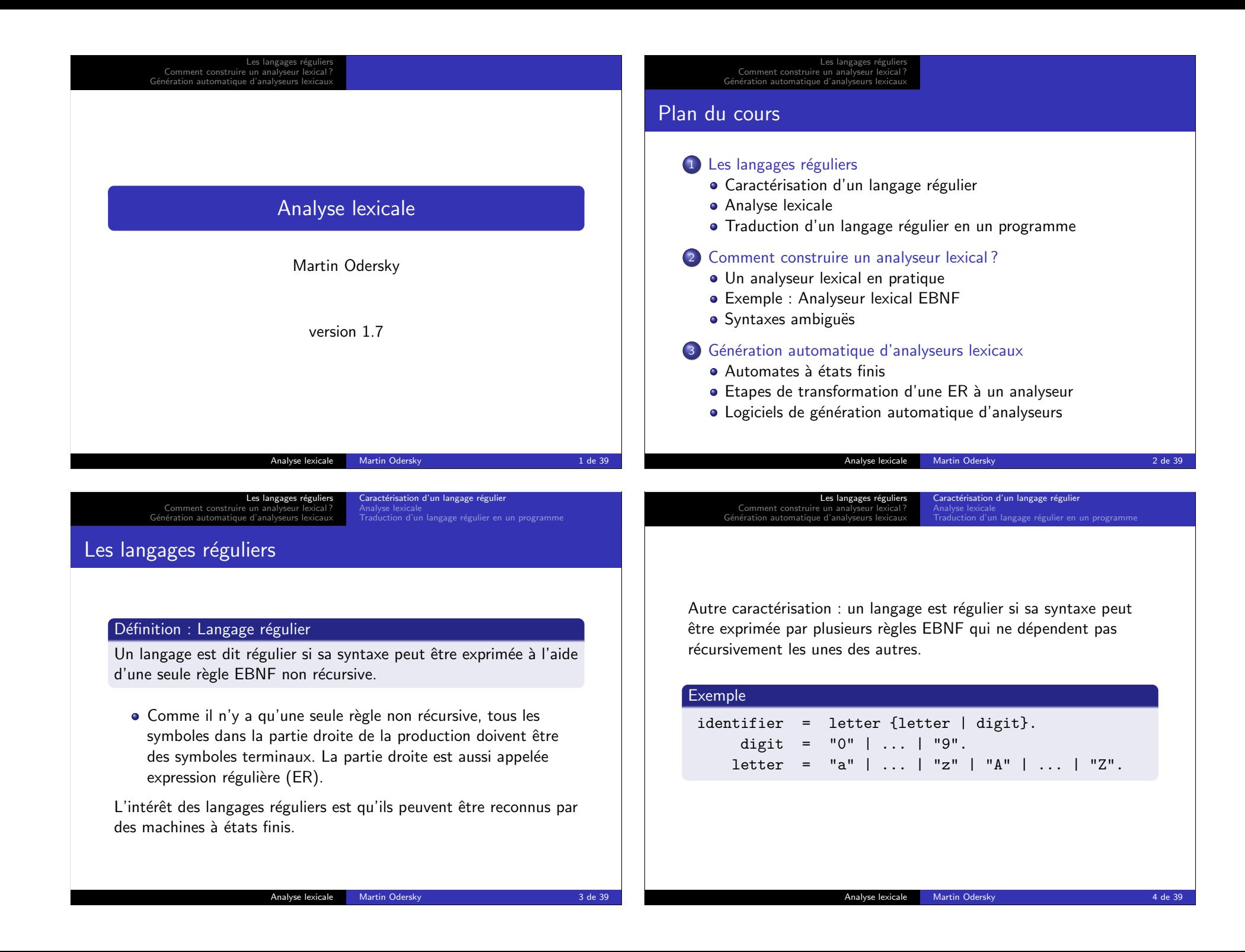

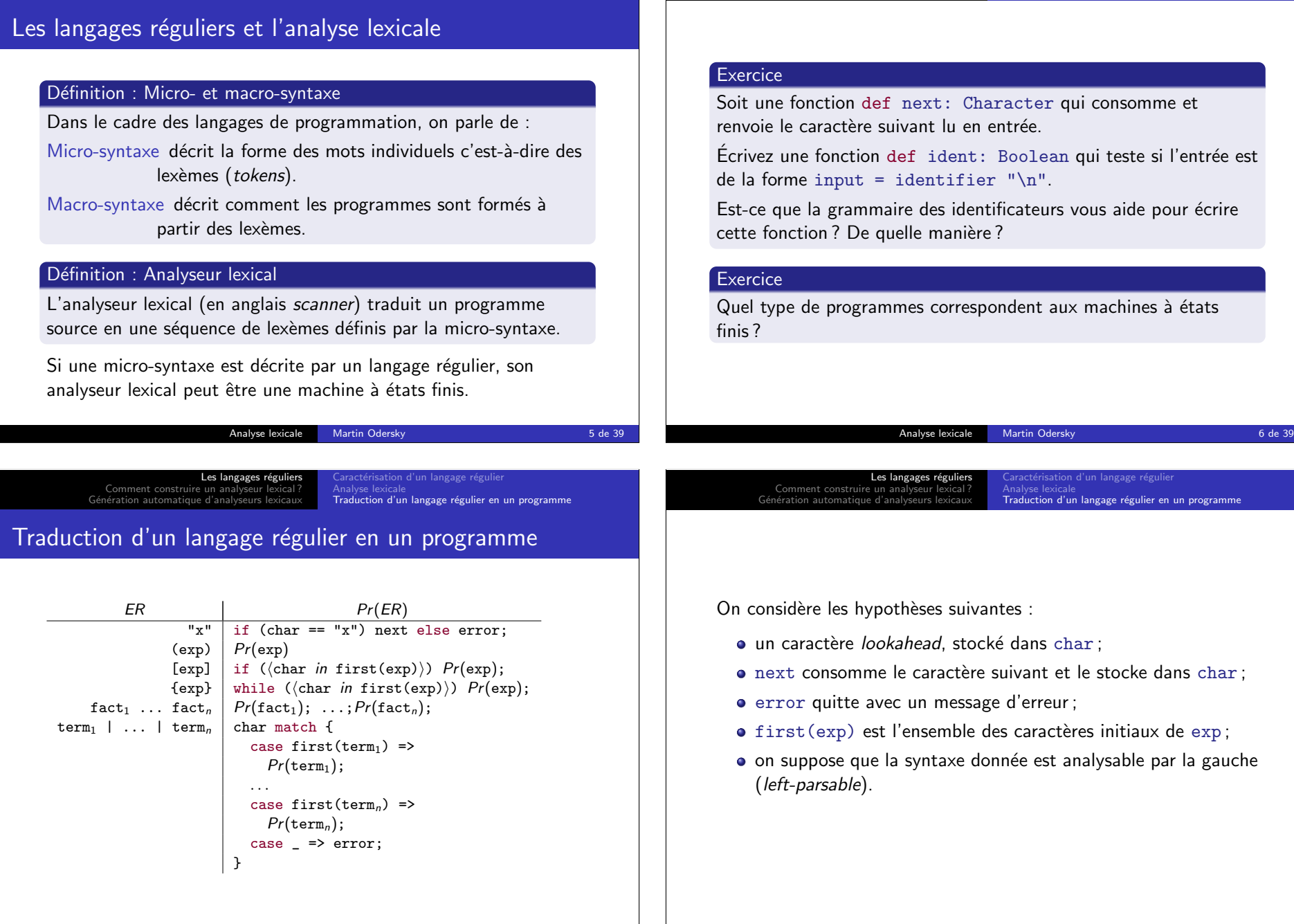

Les langages réguliers<br>? Comment construire un analyseur lexical<br>Génération automatique d'analyseurs lexicaux

Caractérisation d'un langage régulier<br><mark>Analyse lexicale</mark><br>Traduction d'un langage régulier en un programme

Analyse lexicale Martin Odersky 8 de 39

Les langages réguliers<br>? Comment construire un analyseur lexical<br>Génération automatique d'analyseurs lexicaux

ractérisation d'un langage régulier

Analyse lexicale Martin Odersky **1988** and 2008 12 de 39

Traduction d'un langage régulier en un programme

Analyse lexicale

## Les langages réguliers Comment construire un analyseur lex Génération automatique d'analy aractérisation d'un langage réguli Analyse lexicale<br><mark>Traduction d'un langage régulier en un programme</mark> Définition : Analysable par la gauche Un grammaire est dite «analysable par la gauche» si : ER Condition  $\text{term}_1$  | ... | term<sub>n</sub> Les termes n'ont pas de symboles initiaux en commun. fact<sub>1</sub> ... fact<sub>n</sub> Si fact; contient la séquence vide alors fact; et fact<sub>i+1</sub> n'ont pas de symboles initiaux en commun.  $[exp]$ ,  ${exp}$  L'ensemble des symboles initiaux de exp ne peut pas contenir un symbole qui suit aussi les expressions [exp] ou {exp}. Analyse lexicale Martin Odersky 9 de 39 Les langages réguliers Comment construire un analyseur Génération automatique d'an ractérisation d'un langage réguli Analyse lexicale<br><mark>Traduction d'un langage régulier en un programme</mark> Exemple : Analyseur pour les identifiants  $def$  ident = { letter while  $(List('a',..., 'z', 'A',..., 'Z', '0',..., '9')$  contains char) { char match { case 'a'|...|'z'|'A'|...|'Z' => letter case '0'|...|'9' => digit }}} def letter = char match { case 'a' => if (char == 'a') next else error ... case 'Z' => if (char == 'Z') next else error } def digit = char match { case '0' => if (char == '0') next else error ... case '9' => if (char == '9') next else error } Analyse lexicale Martin Odersky 10 de 39 Les langages réguliers Comment construire un analyseur lexical G´en´eration automatique d'analyseurs lexicaux aractérisation d'un langage régul Analyse lexicale<br>**Traduction d'un langage régulier en un programme** Les langages réguliers<br>? Comment construire un analyseur lexical Génération automatique d'analyseurs lexicaux Un analyseur lexical en pratique Syntaxes ambigu¨es Le rôle d'un analyseur lexical

## Exemple : Analyseur simplifié pour les identifiants

```
def ident = \{if (isLetter(char))
   next
 else error
while (isLetterOrDigit(char))
   next
```

```
}
```
· des commentaires : une séquence quelconque de caractères

L'action de base d'un analyseur lexical est de lire une partie de

 $\text{token} =$  «le prochain lexème, les espaces blancs étant ignorés»

• un caractère blanc, une tabulation, un retour à la ligne ; • plus généralement : n'importe quel caractère  $\leq$  '<sub>□</sub>' ;

l'entrée et de retourner un lexème :

var token: Token

}

def nextToken: Unit = {

Un espace blanc peut être :

entre /\* ... \*/.

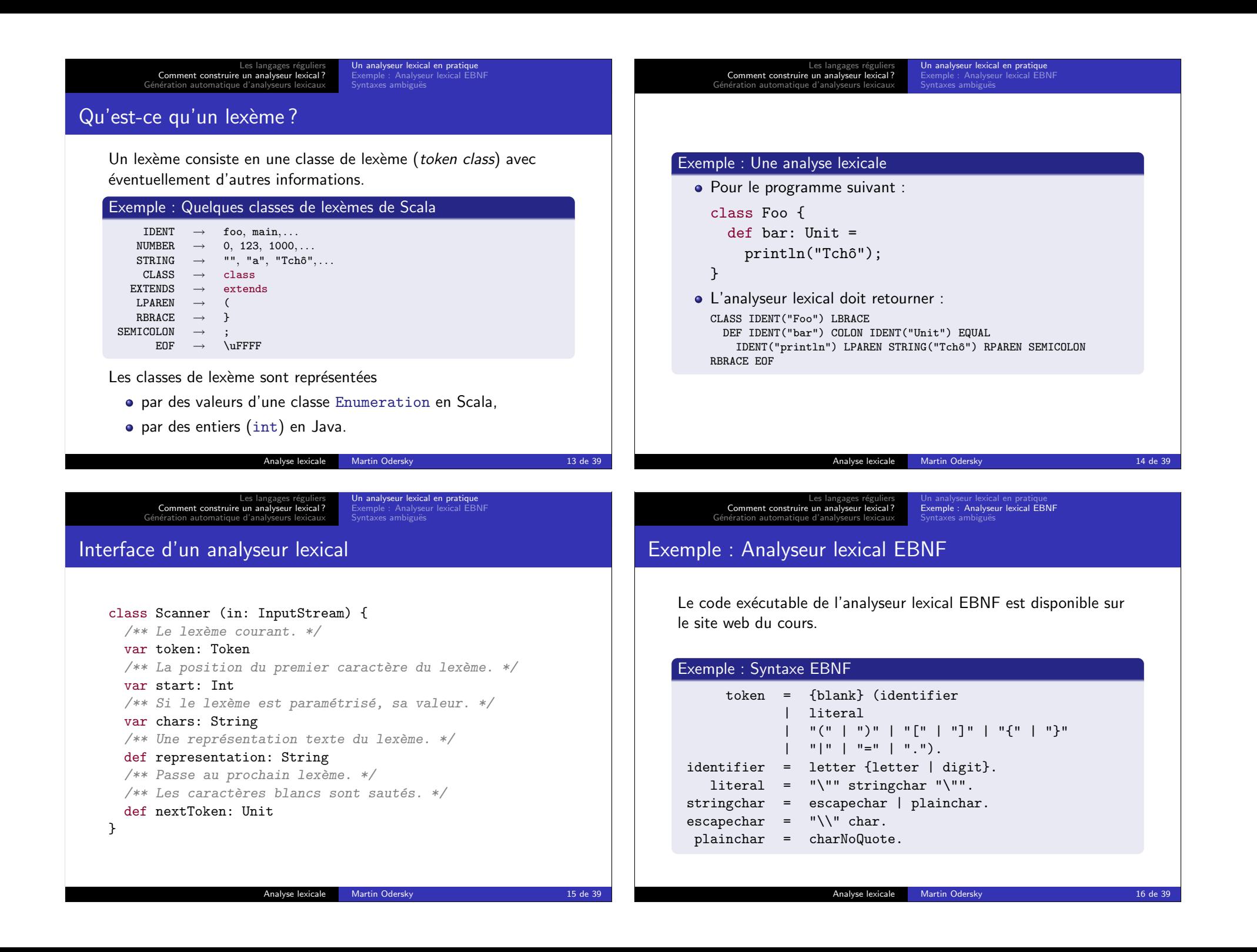

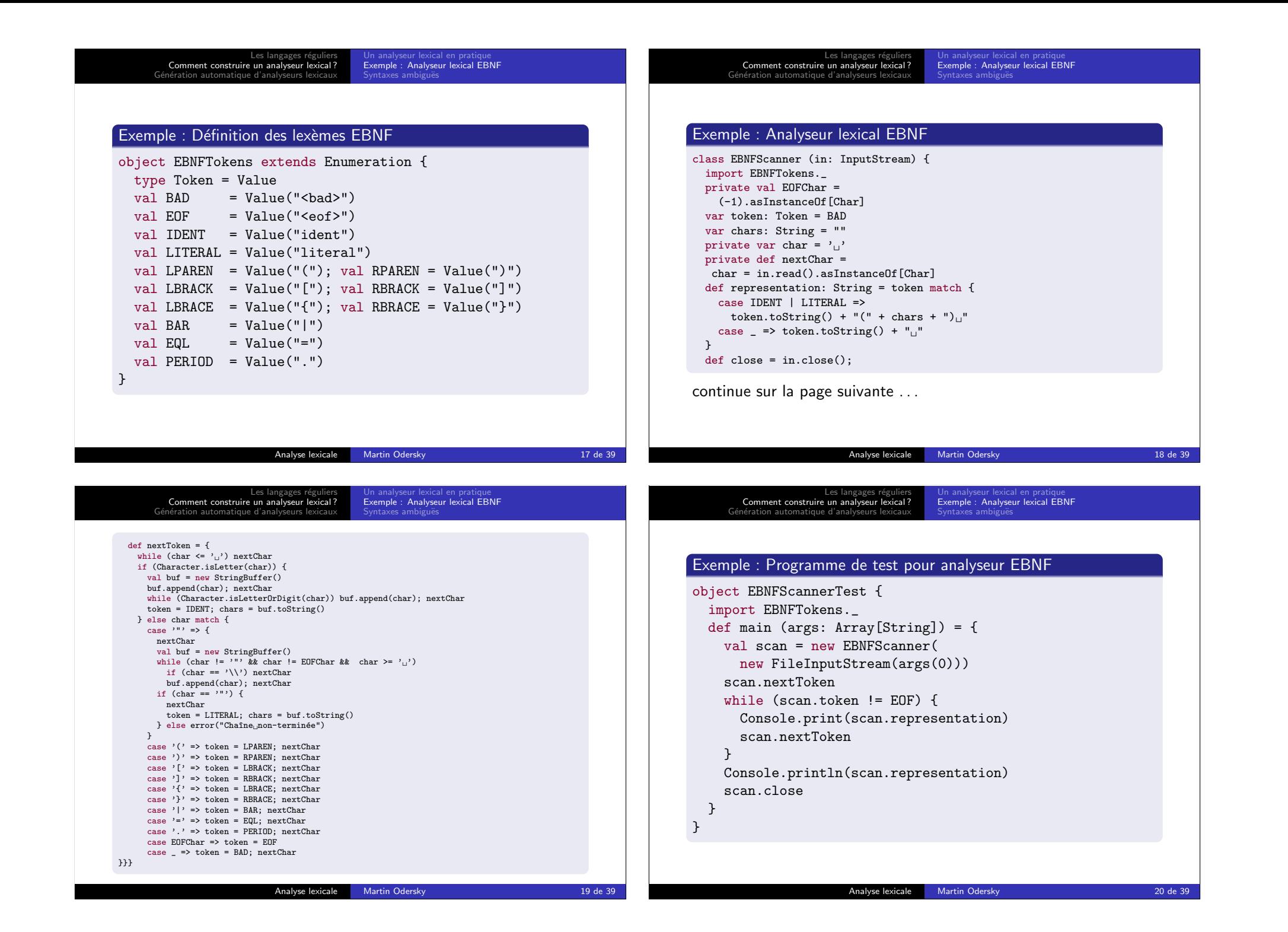

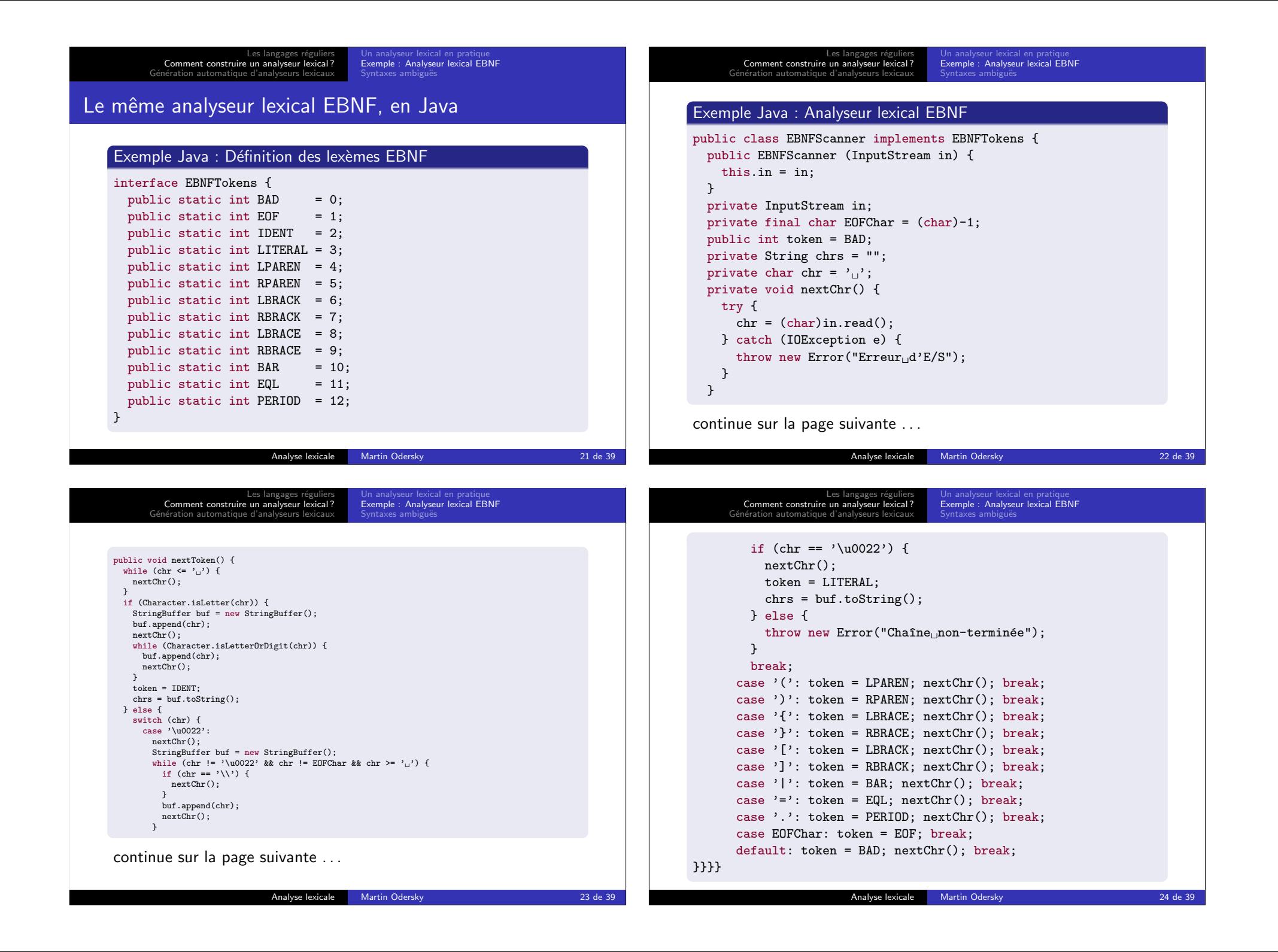

Les langages réguliers<br>? Comment construire un analyseur lexical Génération automatique d'analyseurs lexicaux (ical en pratiqu Analyseur lexical EBNF Syntaxes ambiguës Syntaxes ambiguës : Plus longue correspondance **Exercice** La syntaxe donnée pour EBNF est ambiguë; expliquez pourquoi. Problème : • certaines grammaires sont ambiguës. Solution : · l'analyseur détermine à chaque étape le plus long lexème qui correspond à la définition (longest match rule). Analyse lexicale Martin Odersky 25 de 39 Les langages réguliers Comment construire un analyseur lexical ? G´en´eration automatique d'analyseurs lexicaux Automates à états finis<br>Etapes de transformation d'une ER à un analyseur Logiciels de génération automatique d'analyseurs Génération automatique d'analyseurs lexicaux Il existe un procédé systématique pour faire correspondre un analyseur lexical à n'importe quelle expression régulière. Ce procédé se compose de trois étapes : **O** expression régulière (ER)  $\rightarrow$  automate à états finis non déterministe (AFND) ; **2** AFND  $\rightarrow$  automate à états finis déterministe (AFD);  $\bullet$  AFD  $\rightarrow$  analyseur lexical généré. Ce procédé peut être automatisé dans un générateur d'analyseurs lexicaux. Analyse lexicale Martin Odersky 26 de 39 Les langages réguliers Comment construire un analy Génération automatique d'analyseurs lexicaux Automates à états finis Etapes de transformation d'une ER à un analyseur<br>Logiciels de génération automatique d'analyseurs Automates à états finis  $\bigcap$ éfinition : Automate à états finis Un automate à états finis  $\cdot$ **o** consiste en un nombre fini d'états et de transitions :  $\bullet$  où les transitions sont étiquetées par les symboles d'entrée ; Les langages réguliers<br>? Comment construire un analyseur lexical Génération automatique d'analyseurs lexicaux Automates à états finis  $\epsilon$  transformation d'une ER  $\delta$ Logiciels de génération automatique d'analyseurs Dans un automate à états finis non déterministe (AFND) : · Il peut y avoir plus d'une arête partant d'un même noeud et étiquetée par un même symbole.  $\bullet$  Il peut y avoir une arête spéciale  $\epsilon$  qu'on peut suivre sans consommer de symbole en entrée.

- un des état est l'état initial :
- un sous-ensemble des états sont les états finaux :
- · il démarre dans l'état initial, et pour chaque symbole lu suit une arête étiquetée par ce symbole;
- il accepte une chaîne en entrée ssi il termine dans un état final.

Exemples disponibles au tableau et sur la figure 2.3 de l'Appel.

A l'inverse, dans un automate à états finis déterministe (AFD) : • Toutes les arêtes quittant un même noeud ont des ensembles

d'étiquettes deux à deux disjoints.

 $\bullet$  Il n'y a pas d'étiquette  $\epsilon$ .

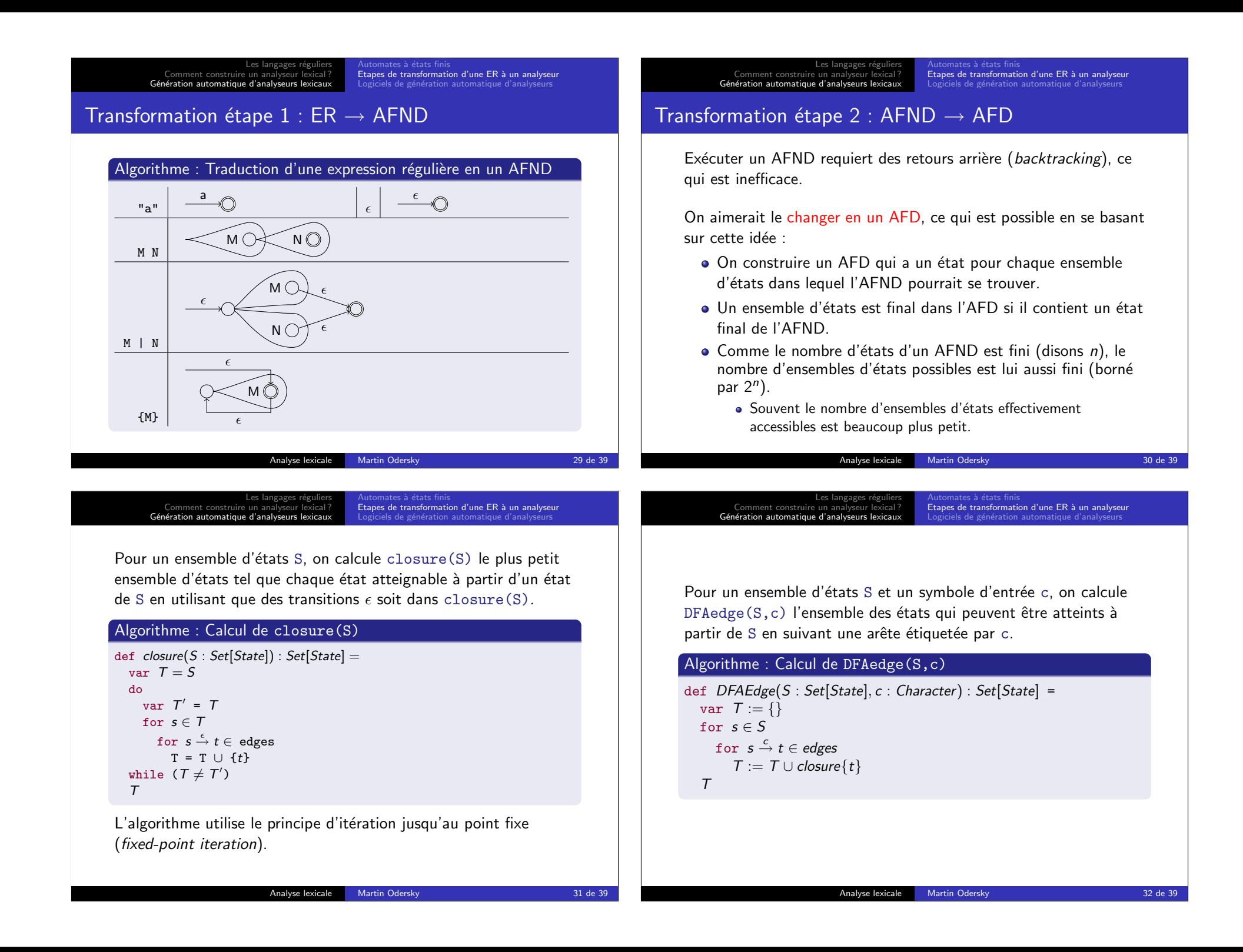

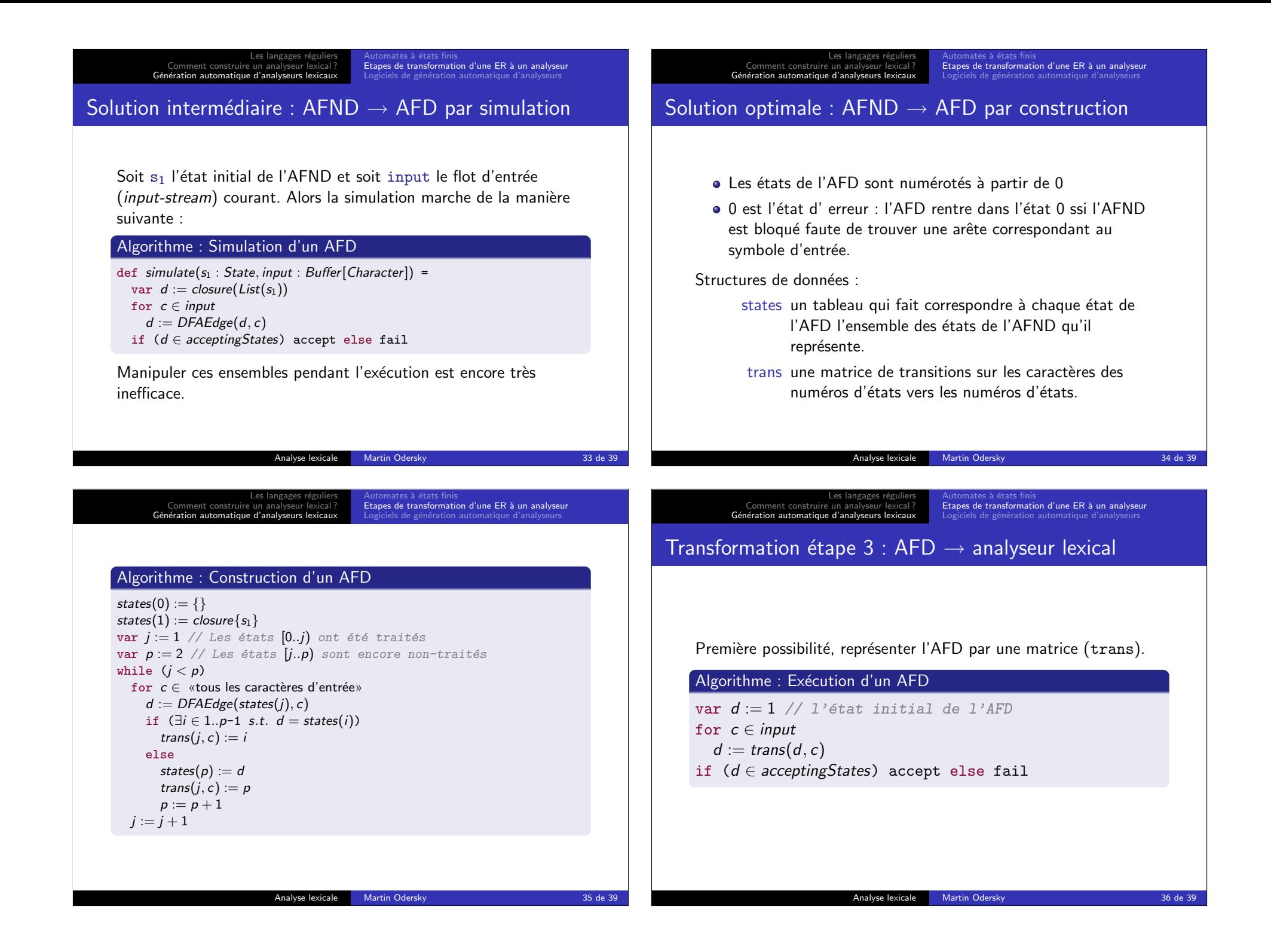

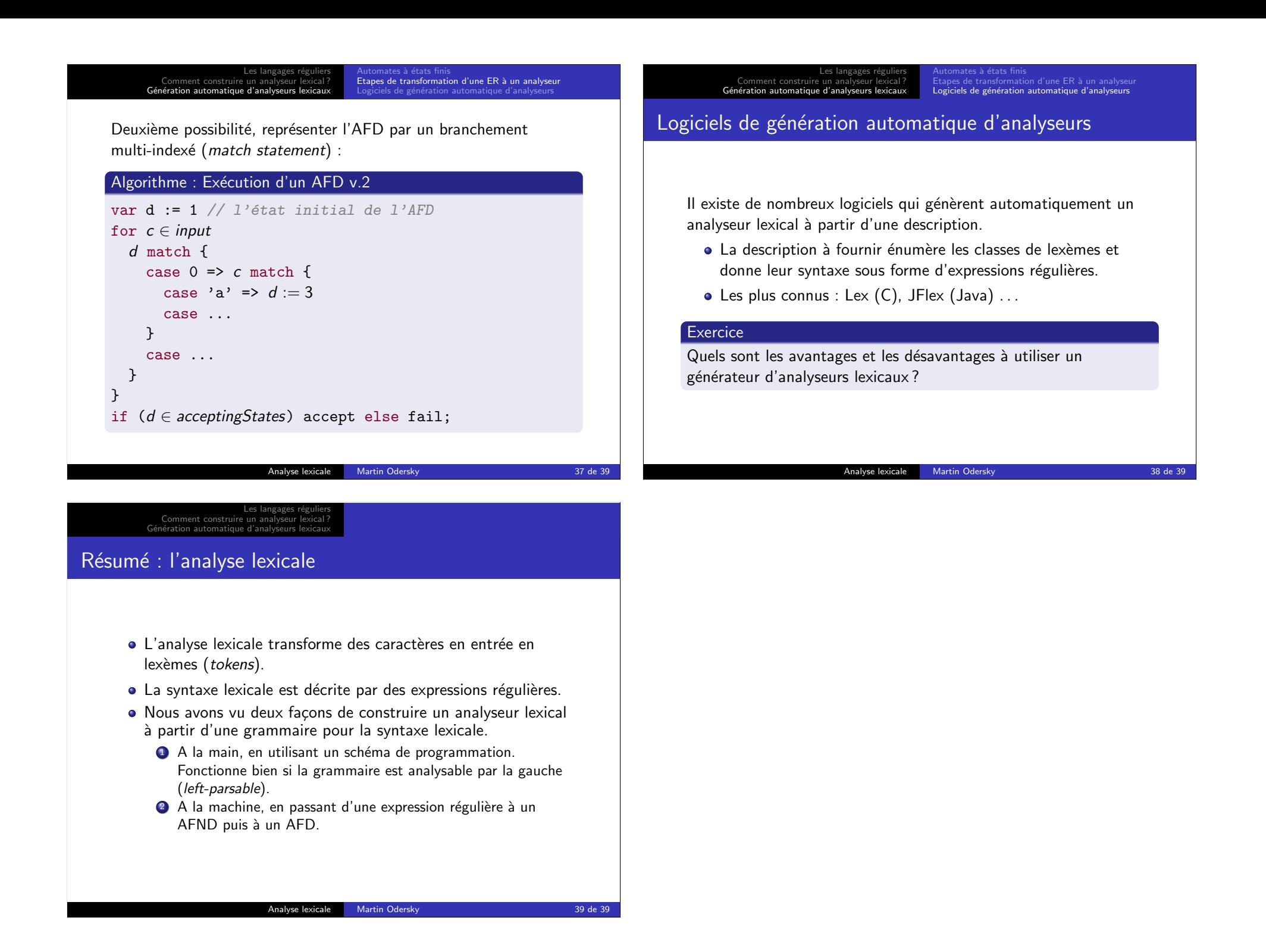